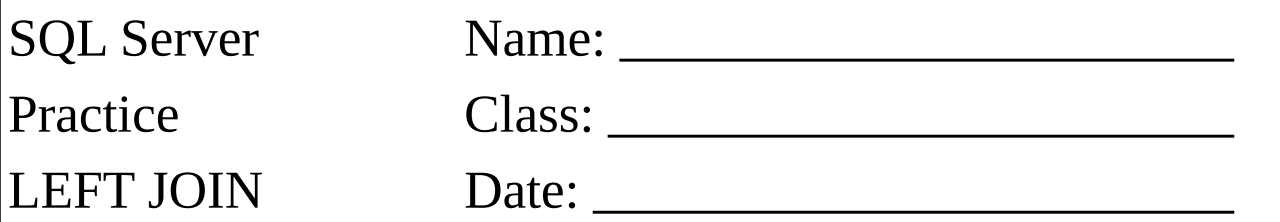

JOINEN Sie die beiden Tabellen und geben sie die folgenden Attribute aus:

- Kennzeichen<br>• Datum
- Datum
- Dauer
- Ort von
- Kunden ID
- Name des Kunden
- Telefonnummer des Kunden

Achten Sie darauf, dass auch die Datenzeilen OHNE Kunden ID ausgegeben werden.

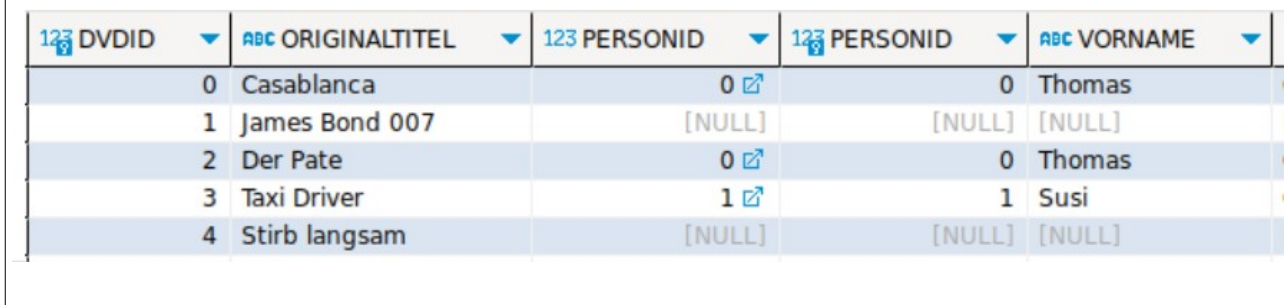